## **LAS T MISSION SPECTRU M Y COMMODORE**

## **CARGA**

**Spectrum : LOA D " " ENTER. C-64 : Puls a SHIF T y RUN/STO P simultá neamente en el ordenador y luego PLAY en e l reproductor.** 

## **CONTROLE S D E TECLADO**

Spectrum:<br> A = Izquierda.<br> S = Derecha.<br> Y, U,I,O,P = Disparo.<br> Z, X, C, V, B, N, M = Seleccionar arma. **ENTE R = Bomb a lista. H = PAUSA.** 

**Commodore: A = Arriba. Z = Abajo. , = Izquierda. . = Derecha.** 

**ESPACI O = Disparo.** 

**D = Bomb a lista.** 

SHIFT izquierdo= Seleccionar arma.

**F 1 = 1 jugador.** 

**F 3 = 2 jugadores.** 

**F 5 = Sonid o sí/no . Sól o e n modo F 7 = Músic a sí/no**

**. demo.** 

Si usas Joystick, enchúfalo en el portal 2 **( 1 jugador).** 

**© 1987 Data East USA Inc.**  East USA Inc. **© 1987 US GOLD.**  786<br>286 ൈ

**Núñez Morgado, 11 - 28036 Madrid ERBE SOFTWARE. S. A.**  Morgado ERBE

**Prohibida la reproducción, transmisión, alquiler o préstamo de este programa sin la autorización expresa escrita de ERBE Software. S. A.** 

escrita

o préstamo saaraxe Prohibida

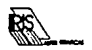